## **LightSync DMX Driver Module Remote Enclosure Wiring and Installation Details**

**Mount the LightSync DMX Driver module in an easy to access location close to the DMX loads to be controlled. Install remote enclosure to electrical j-box and terminate the unswitched 120/227VAC line voltage to the power supply. Connect CAT-5 data cable from ILC panel and DMX cable from the lighting fixtures to be controlled to the DMX output terminal. Refer to "LightSync DMXD Installation and Configuration" document and the "LightSync DMX Driver Module Programming Guide" for additional information and jumper settings**

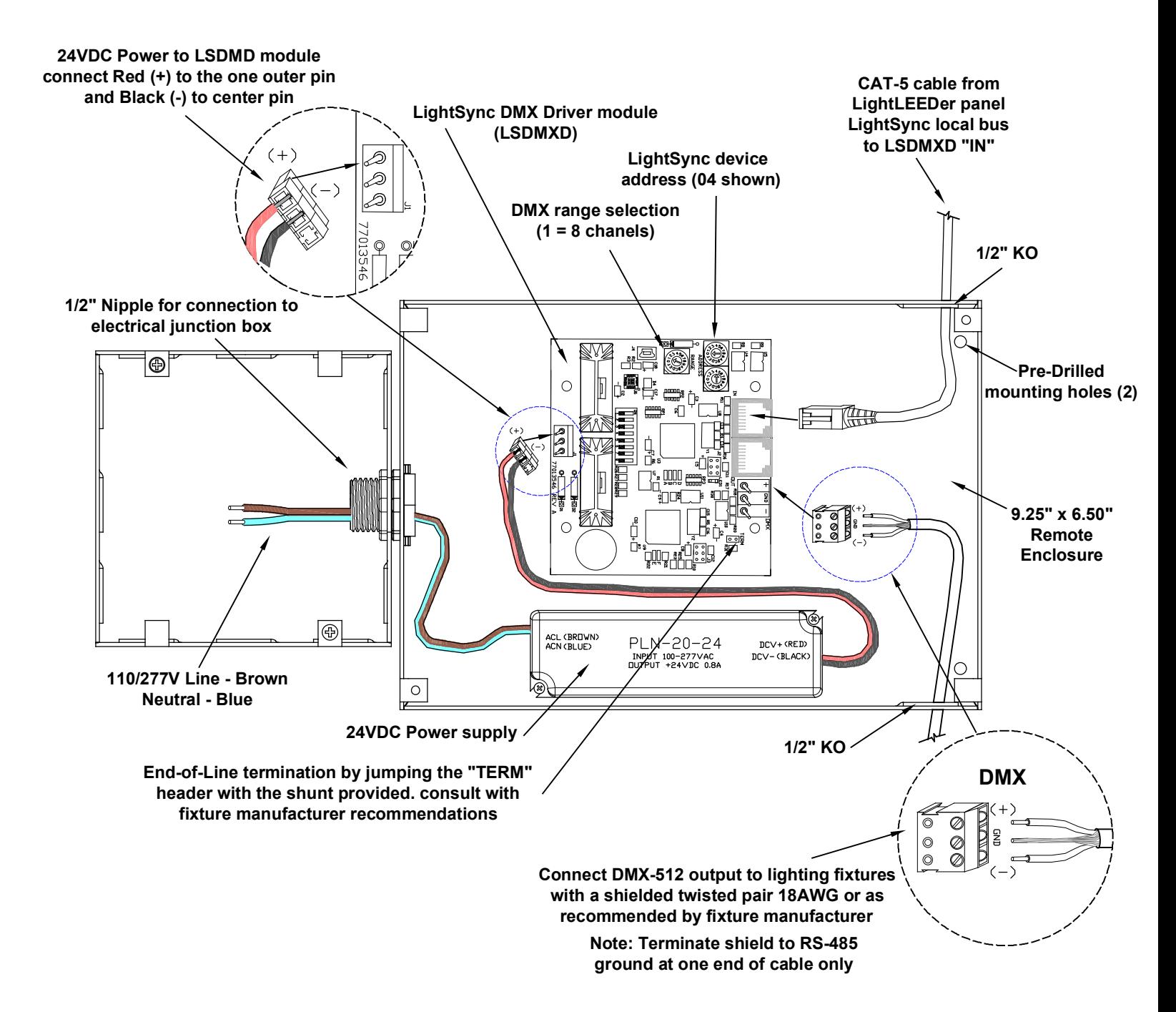

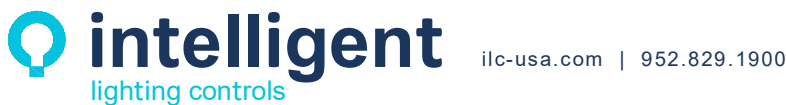